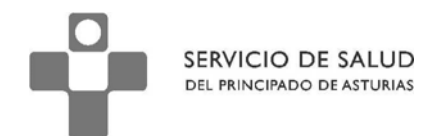

DIRECCIÓN DE SERVICIOS SANITARIOS SUBDIRECCIÓN DE GESTIÓN CLÍNICA Y CALIDAD

# **Subdirección de Gestión Clínica y de Calidad**

# **Protocolo para el registro de actividades de**

# **Prevención del Cáncer de Colon**

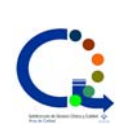

Elaborado por

**Área de Calidad Subdirección de Gestión Clínica y Calidad SESPA** 

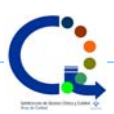

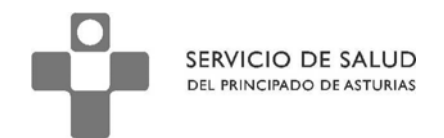

El presente documento es una guía destinada a ayudar a los profesionales a utilizar correctamente el protocolo destinado al registro de actividades de prevención del cáncer de colon.

Deben considerarse como recomendaciones, no como instrucciones. Desde el equipo de elaboración de este documento abogamos por seguir el mayor numero de recomendaciones posibles, pues ello implicará una mejor cumplimentación y registro de las actividades realizadas.

Debe entenderse que los protocolos de OMIap pueden sufrir modificaciones de mayor o menor calado en función de la evolución de la evidencia científica y de las necesidades de los profesionales. Por tanto deberá tenerse en cuenta la posibilidad de que existan actualizaciones que puedan anular el presente documento.

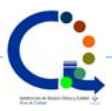

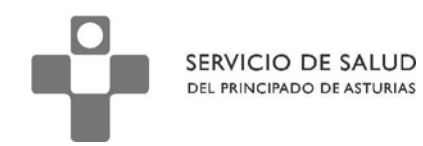

Hasta ahora, las actividades del programa de prevención del cáncer de colon se registraban mediante dos protocolos, uno de inicio y otro de seguimiento que tenían pocas diferencias entre ellos.

A partir de las sugerencias recibidas desde varios centros de salud, se ha decidido unificar en un solo protocolo e incrementar la información de ayuda para la correcta gestión de este programa. En la **primera pestaña**, se recogen los datos básicos sobre los antecedentes familiares que

justifican la solicitud de la colonoscopia.

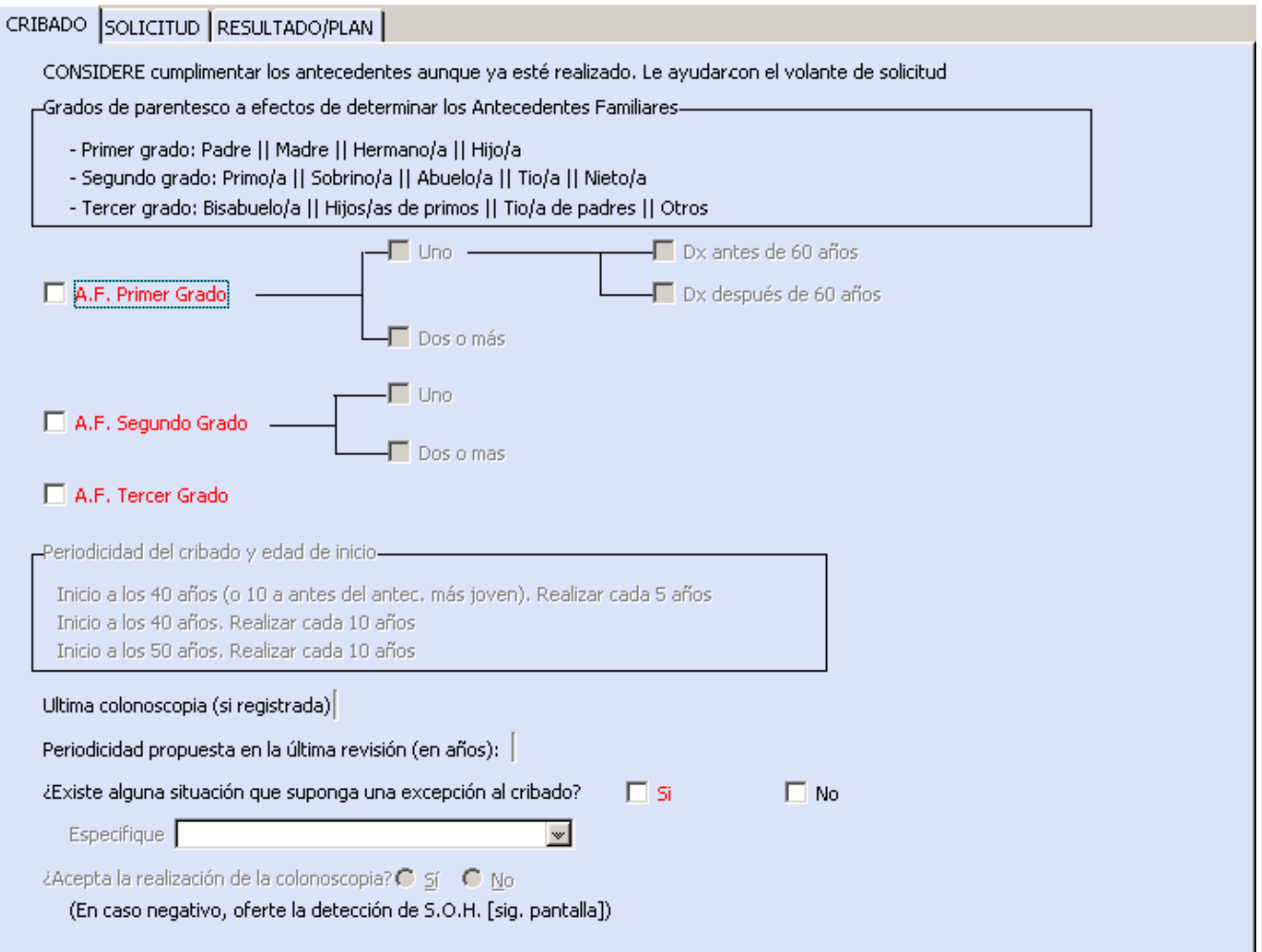

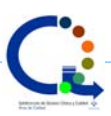

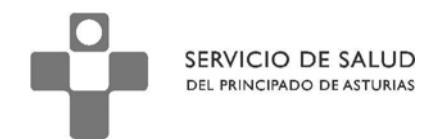

En la primera parte de la pestaña, se ofrece ayuda básica sobre la interpretación de ser familiares

de primer, segundo o tercer grado para evitar confusiones. En todo caso recordar que la familia

política no tiene interés en este caso.

CRIBADO SOLICITUD RESULTADO/PLAN

CONSIDERE cumplimentar los antecedentes aunque ya esté realizado. Le ayudarcon el volante de solicitud —Grados de parentesco a efectos de determinar los Antecedentes Familiares

- Primer grado: Padre || Madre || Hermano/a || Hijo/a
- Segundo grado: Primo/a || Sobrino/a || Abuelo/a || Tio/a || Nieto/a
- Tercer grado: Bisabuelo/a || Hijos/as de primos || Tio/a de padres || Otros

En la segunda parte de la pantalla, se establece la anamnésis familiar relacionada con la existencia

de personas con cáncer de colon.

Se aconseja cumplimentar estos campos incluso en el caso de que ya se hayan realizado

previamente. La razón estriba en que, al imprimir el volante de solicitud, estos datos se solicitan y

quedarán grabados automáticamente si usted los cumplimenta en este momento.

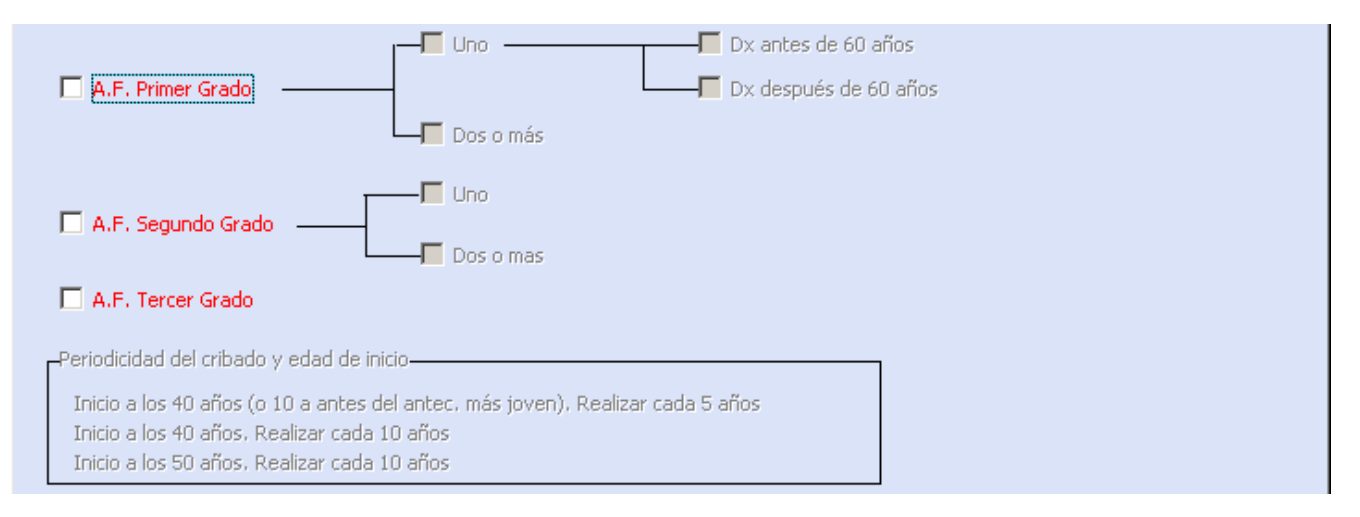

En función de los antecedentes que se hayan indicado, se muestra la edad a la que debe iniciarse

el cribado así como la periodicidad del mismo.

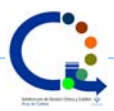

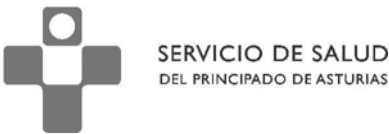

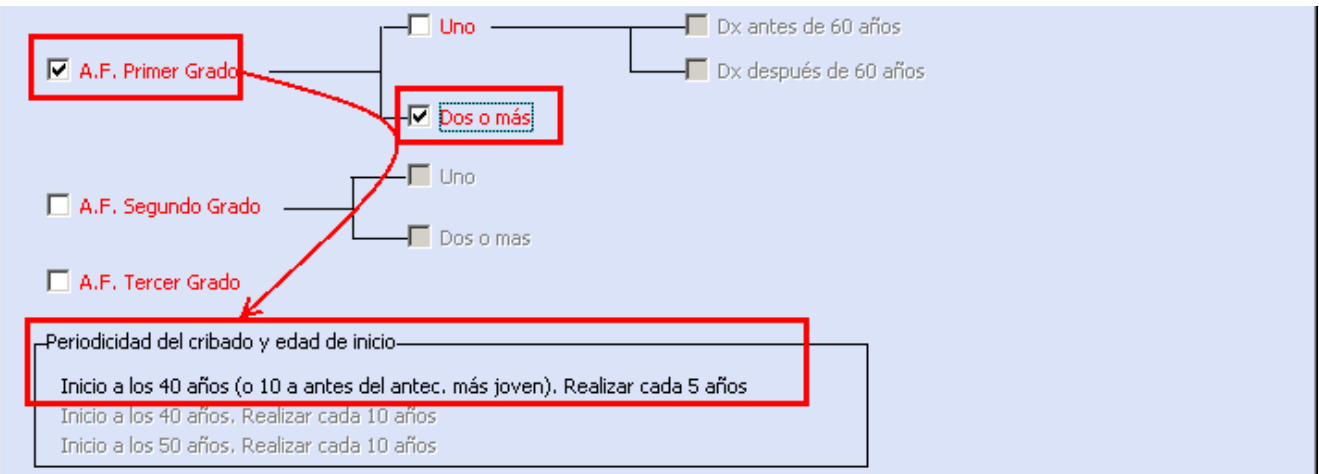

Junto con los datos informativos que aparecen (resultado de la última colonoscopia y periodicidad

propuesta en la última revisión), podrá tomar la decisión más adecuada

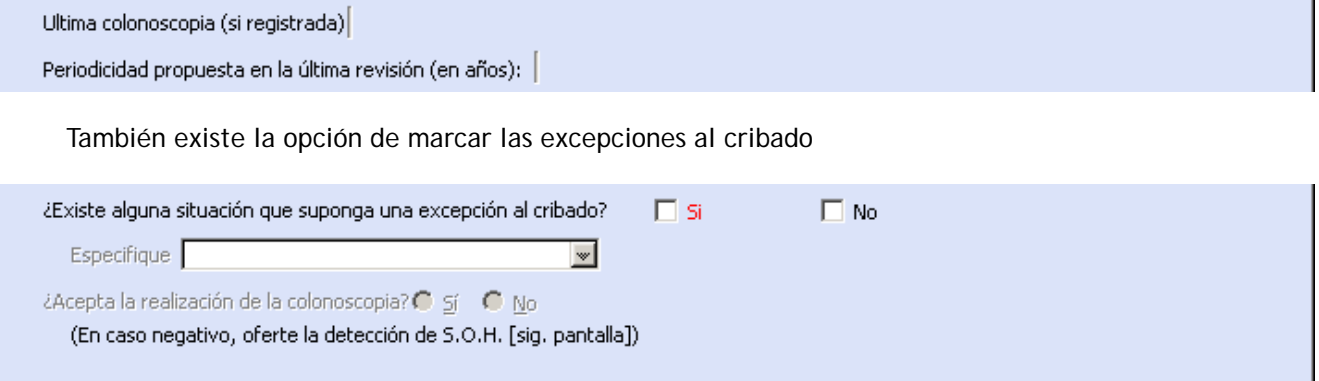

Si la contestación es afirmativa, se activa un menú desplegable que permite indicar la razón por la

que se produce la excepción.

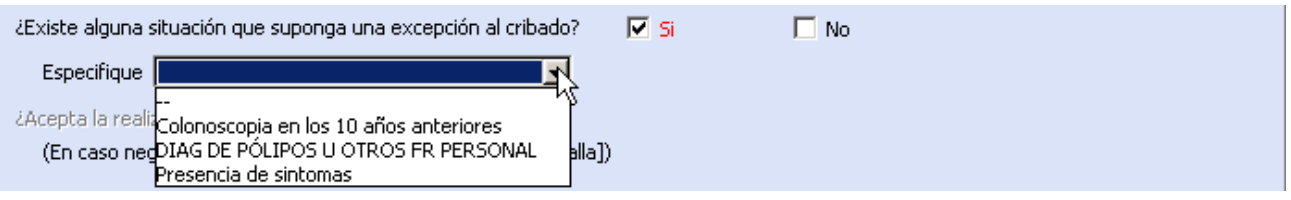

En este momento, se cierra el protocolo.

Si la respuesta es negativa, la siguiente pregunta a contestar es si acepta o no la realización de

colonoscopia. La pregunta tiene su importancia debido a que un número no pequeño de usuarios no

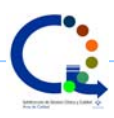

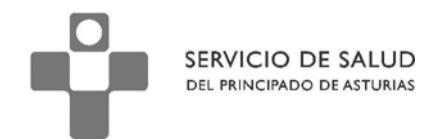

desearán realizar la prueba al menos inicialmente. Interesa al profesional conocer a aquellos pacientes que han rechazado inicialmente la prueba para, por un lado recordarles periódicamente la utilidad de la misma y, por otra, conocer que se ha ofertado la prueba.

Aunque la respuesta sea negativa, debe seguirse con el protocolo.

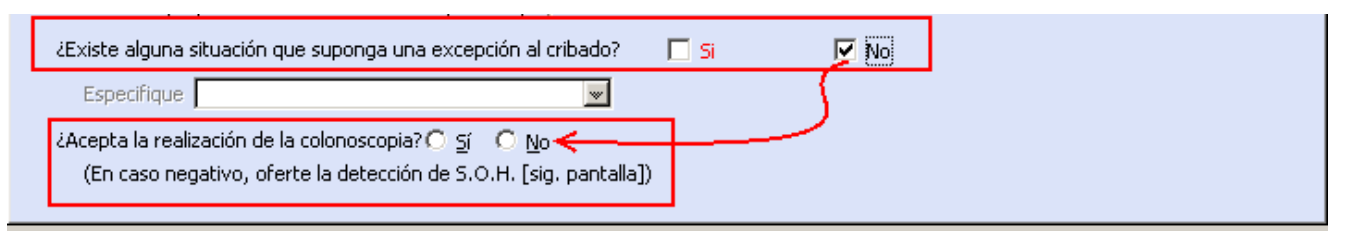

En la **segunda pestaña**, se aporta la información asociada a la solicitud de la colonoscopia o detección de sangre oculta en heces. El tipo de información que se solicitará depende de que el usuario haya respondido afirmativamente o no a la pregunta sobre si acepta la realización de colonoscopia.

Si el paciente **no acepta la realización de la prueba**, veremos que la mayoría de los campos están desactivados.

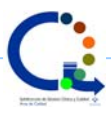

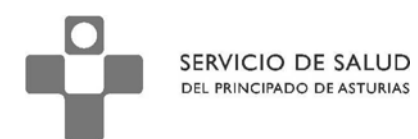

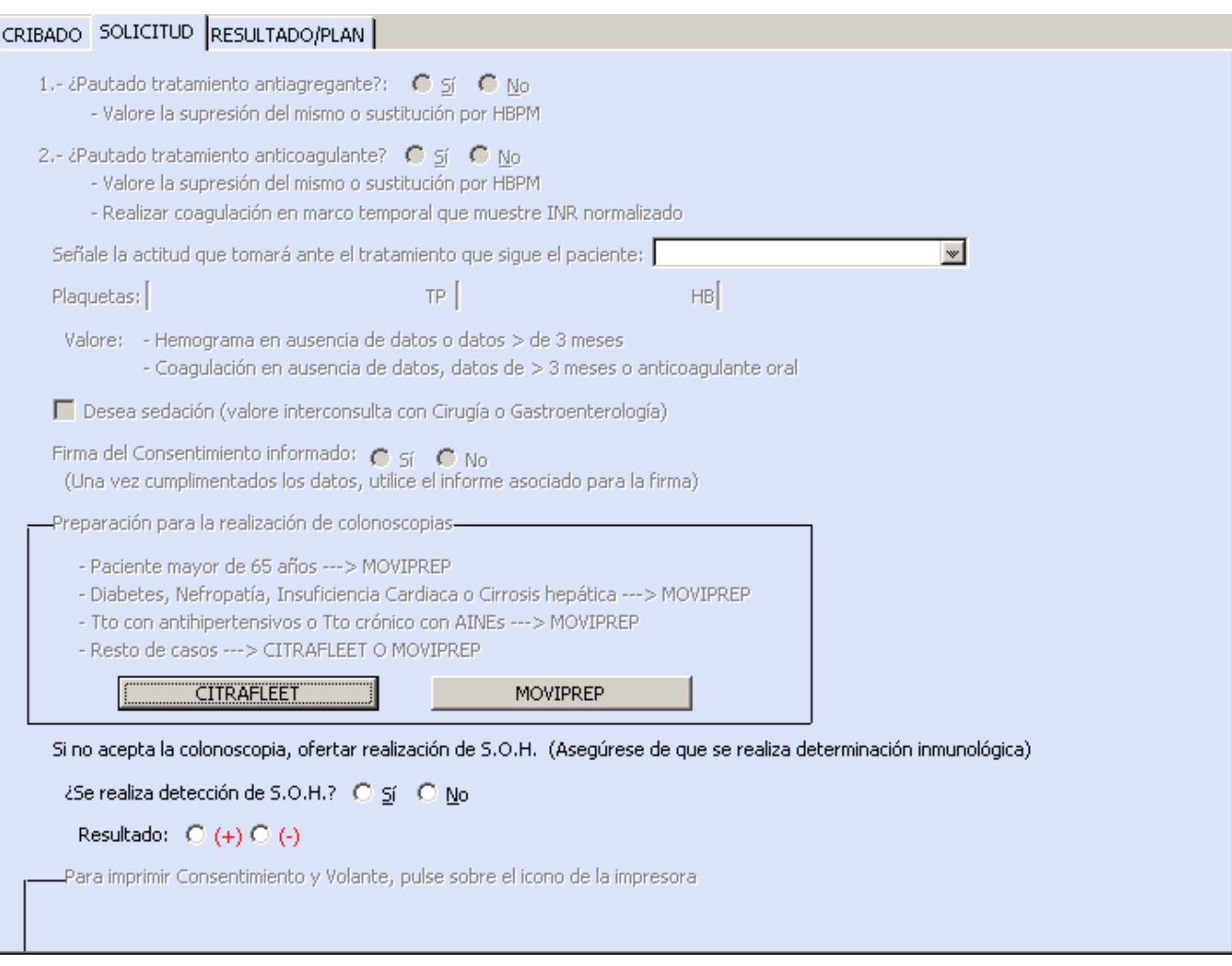

Esto se debe a que son datos necesarios para la solicitud de una colonoscopia pero no en el resto

de casos.

Los únicos datos activos se refieren a la posibilidad de realizar la detección de sangre oculta en

heces.

A este respecto, resaltar dos puntos básicos:

1. La detección de sangre oculta en heces debe realizarse por método inmunológico.

Asegúrese de este aspecto para dar validez al resultado.

2. El valor de la prueba es aumentar su argumentario a la hora de recomendar al usuario para la realización de la prueba.

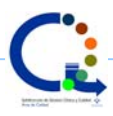

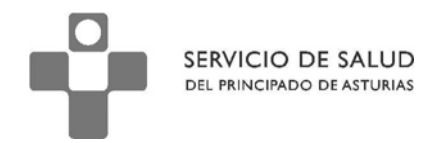

Si el paciente **acepta la realización de la prueba**, veremos que la segunda pantalla tiene activas la

mayor parte de las preguntas.

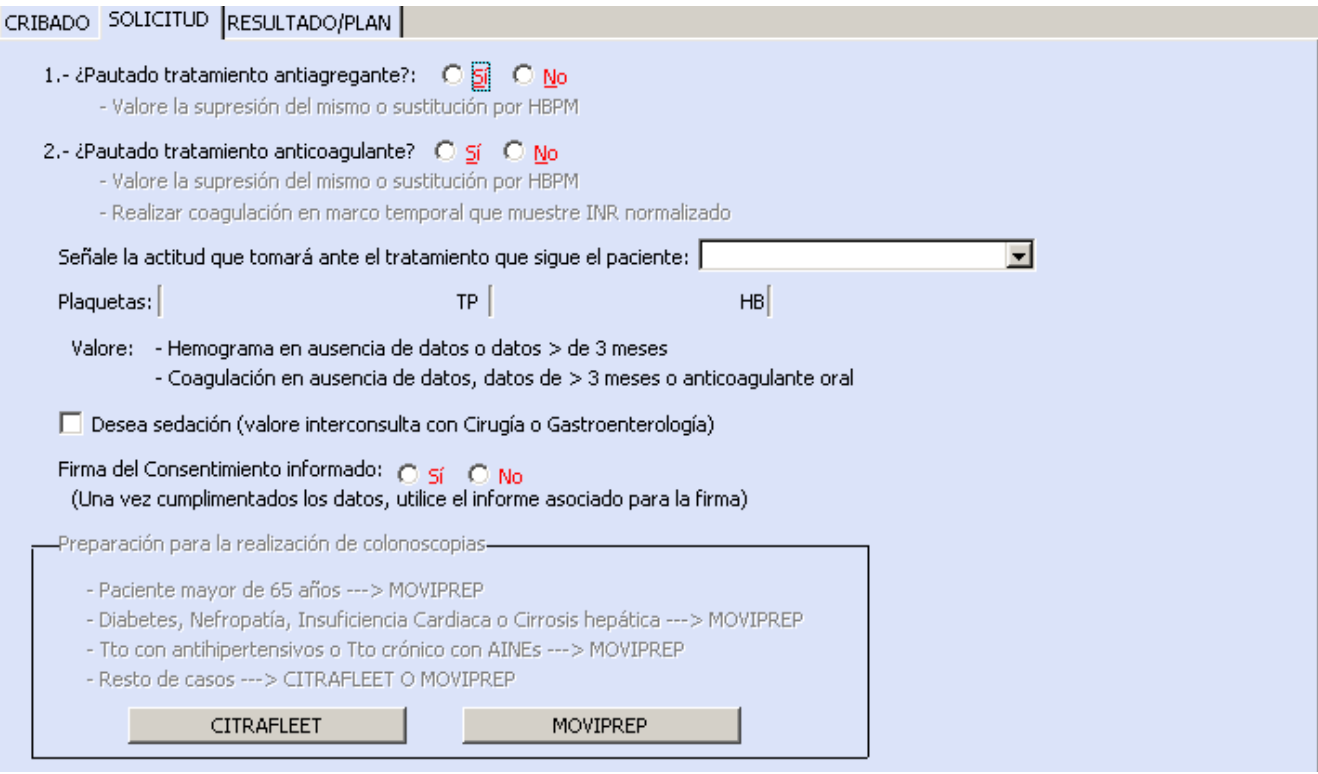

Las dos primeras preguntas se refieren a aspectos relacionados con tratamientos que reciba el paciente y que pueden requerir modificaciones: Tratamiento antiagregante y Tratamiento

anticoagulante.

En ambos casos, si la respuesta es afirmativa, se sugiere la supresión o su sustitución por Heparina

de Bajo Peso Molecular. En el caso de tratamiento anticoagulante oral, se solicita un estudio de

coagulación en marco temporal que muestre normalización del INR.

La tercera pregunta solicita que indiquemos cual ha sido la actitud tomada en el caso de que el paciente reciba alguno de los tratamientos indicados.

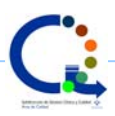

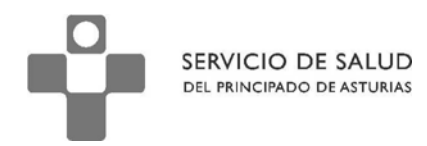

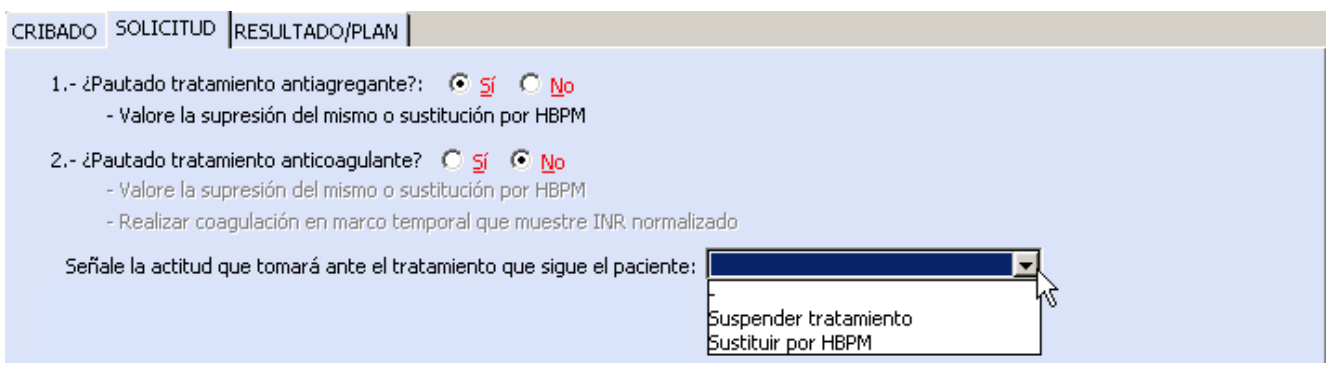

A continuación se ofrecen unos campos meramente informativos. Nos ofrecen el último resultado de datos como plaquetas, Tiempo de protrombina y Hemoglobina. La importancia de estos campos es ver la fecha para valorar la necesidad o no de realizar nueva analítica antes de la solicitud de la colonoscopia.

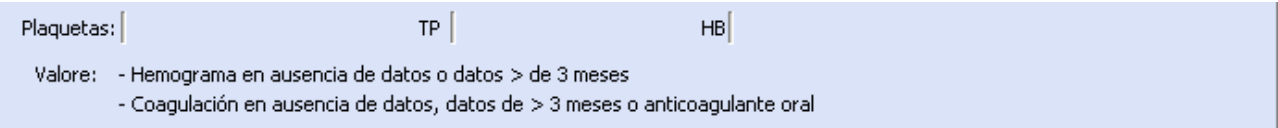

La pregunta sobre si desea sedación tiene importancia por dos motivos:

1.- En algunas áreas sanitarias, la colonoscopia bajo sedación la realizan los cirujanos y no los especialistas de digestivo.

2.- Independientemente de quién realice la prueba, los anestesistas pueden solicitar un periodo de ayuno previo a la realización de la colonoscopia superior al indicado en la documentación que se entregará al paciente.

3.- En algunas áreas sanitarias, la solicitud de sedación supone una excepción a la petición directa desde atención primaria (por las características antes señaladas) por lo que puede estar indicada la solicitud de interconsulta previa.

□ Desea sedación (valore interconsulta con Cirugía o Gastroenterología)

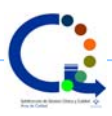

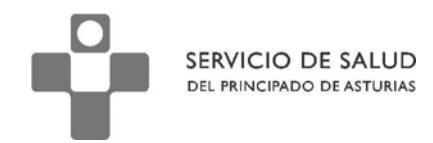

Una vez cumplimentados todos estos campos, la última pregunta que se realiza se refiere a la firma del consentimiento informado. Si no se firma este documento, no es posible la realización de la prueba.

En caso de respuesta afirmativa, se activan los campos que explican el tipo de preparación en

función de la situación clínica del paciente.

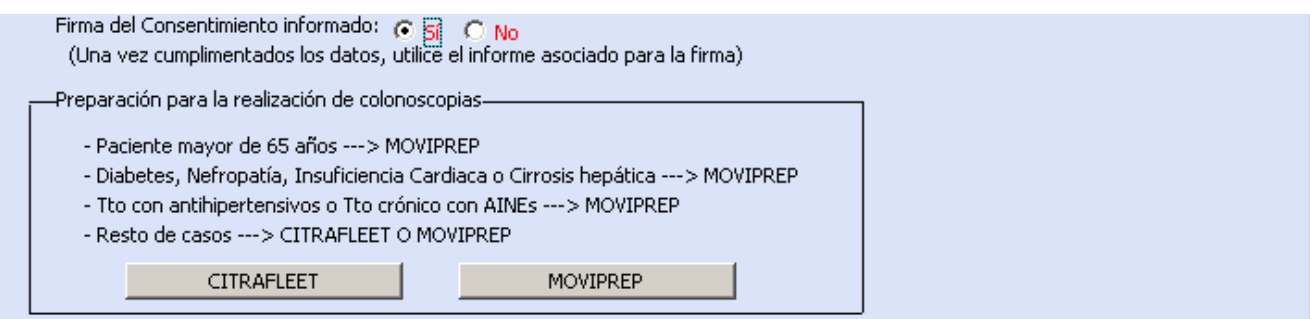

Una vez entregada la documentación sobre preparación al paciente, podemos imprimir el consentimiento informado y un volante de solicitud que mostrará todos los campos necesarios cumplimentados.

Dependiendo del área sanitaria, se deberá imprimir también un volante de solicitud de OMI. En

este caso, junto con el volante de OMI se aportará el volante de solicitud que se imprime asociado

a este protocolo.

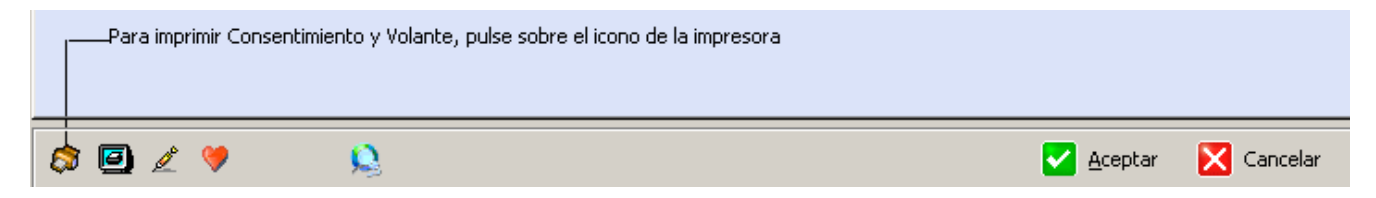

La **tercera pestaña** se destina al registro de los resultados y de la actitud y consejos que adoptamos en función del resultado.

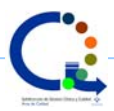

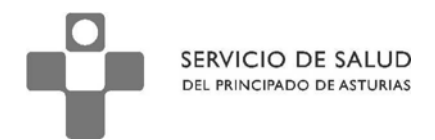

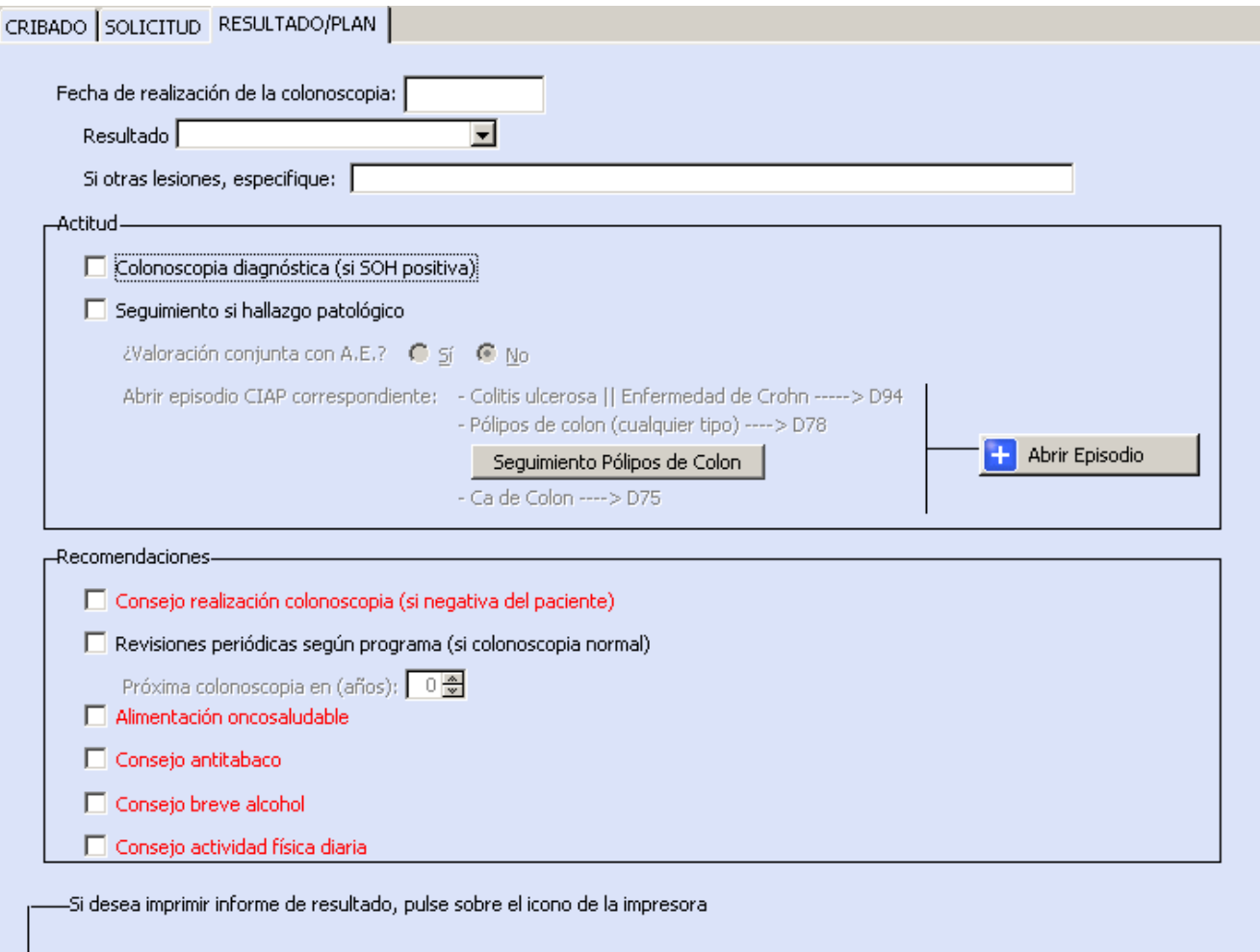

Se podrá observar la presencia de un botón "Apertura CIAP" que nos permite, en caso de

necesidad, abrir el episodio correspondiente sin necesidad de salir del protocolo.

Así mismo encontrará un campo denominado "Seguimiento Pólipos" que le permitirá consultar un documento-guía sobre la actitud en caso de diagnóstico de pólipos de colon en la colonoscopia. Por último, en el caso de aportar la información sobre el resultado de la colonoscopia, puede imprimir un informe con el resultado de la prueba para entregar al paciente.

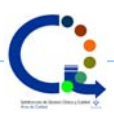

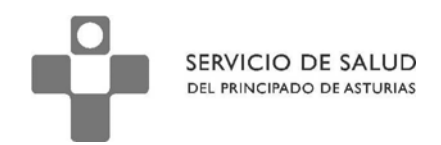

### **El modelo de solicitud y consentimiento informado**

En el momento de finalizar la cumplimentación de datos necesarios para realizar la solicitud de la colonoscopia, se puede imprimir la documentación relativa al consentimiento informado y la solicitud de la prueba.

La **primera página** está dedicada a la explicación de la prueba y de los riesgos habituales e infrecuentes de la misma.

Al final de esta página encontrará la posibilidad de añadir riesgos específicos por la situación

clínica del paciente.

#### 3.- Riesgos personalizados

Por mi situación actual, el médico me ha explicado que pueden aumentar o aparecer riesgos o complicaciones como:

 $1. -$ 

Escriba en este campo aquellos riesgos que no son generales al procedimiento sino que derivan de

la situación específica del paciente.

#### 3.- Riesgos personalizados

Por mi situación actual, el médico me ha explicado que pueden aumentar o aparecer riesgos o complicaciones como:

1.- Hiperglucemia que deberá controlar mediante autoanálisis

La segunda página muestra el tipo de consentimiento que se otorga e incluye un campo para la

denegación del mismo si se ha dado previamente.

En la primera parte se muestran los datos del paciente.

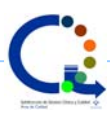

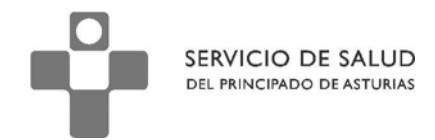

# Paciente: FEMENINO PRUEBA ANCIANA DNI (o Pasaporte): 00000000

En caso de pacientes menores de edad o pacientes incapacitados temporal o permanentemente, el familiar o persona autorizada que representa al paciente:

Familiar o tutor legal: DNI/PASAPORTE:

Relación: Padre

Observe que, en caso de tratarse de pacientes menores o incapacitados, deberá cumplimentar los

datos referidos al familiar o tutor legal. Tanto el nombre como el DNI o Pasaporte y la relación con el

paciente.

Paciente: FEMENINO PRUEBA ANCIANA

# DNI (o Pasaporte): 00000000

En caso de pacientes menores de edad o pacientes incapacitados temporal o permanentemente, el familiar o persona autorizada que representa al paciente:

Familiar o tutor legal: Nombre Tutor Legal DNI/PASAPORTE: 99999999

Relación: Padre Padre Madre Tutor/a legal

A continuación observará varias opciones:

1.- Firma de consentimiento informado (es la opción marcada por defecto)

2.- Firma del consentimiento con renuncia al derecho de información

3.- Denegación del consentimiento otorgado previamente. Este es un campo que se cumplimentará

manualmente ya que deberá cumplimentarse en caso de una firma previa que deberá estar

guardada en la historia física del paciente.

Debe **marcar la opción elegida sin olvidar des-marcar** las otras opciones

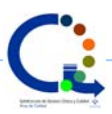

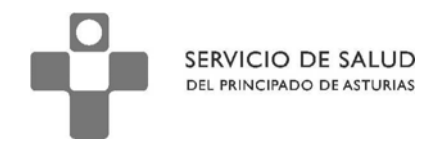

#### Marque la opción la opción elegida

#### $\boxtimes$  Firma del consentimiento informado

Declaro: que he sido informado por el médico de los riesgos del procedimiento, que me han explicado las posibles alternativas y que se, que en cualquier momento, puedo revocar mi consentimiento.

Estoy satisfecho/a con la información recibida, he podido formular toda clase de preguntas que he creído convenientes y me han aclarado todas las dudas planteadas.

En consecuencia, doy mi consentimiento para la realización de colonoscopia con o sin polipectomía: Firma del paciente / Tutor o representante legal Firma del médico.

#### $\Box$  Renuncia al derecho de información

Manifiesto que, por razones personales, renuncio al derecho de información que me corresponde como paciente y expreso mi deseo de no recibir información, en el momento actual, sobre el proceso de mi enfermedad sin que ello implique que no pueda dar mi consentimiento para someterme a la realización de esta intervención. En consecuencia, doy mi consentimiento para la realización de colonoscopia con o sin polipectomía: Firma del paciente / Tutor o representante legal Firma del médico

### $\Box$  Revocación del consentimiento informado

Con fecha: de Enero de revoco el consentimiento informado para la realización de una colonoscopia con o sin polipectomía.

Firma del paciente / Tutor o representante legal

Firma del médico

Conviene, para que la documentación quede correctamente guardada, que estas dos páginas las

imprima en una sola hoja por los dos lados.

La tercera página se refiere al volante de solicitud. En esta página, todos los campos son

autocumplimentables permitiéndole la opción de añadir algunos comentarios.

Las primeras secciones se refieren a la identificación del paciente, el servicio receptor, el tipo de

prueba solicitada y la aportación de los datos sobre hemograma y coagulación.

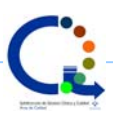

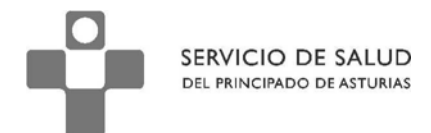

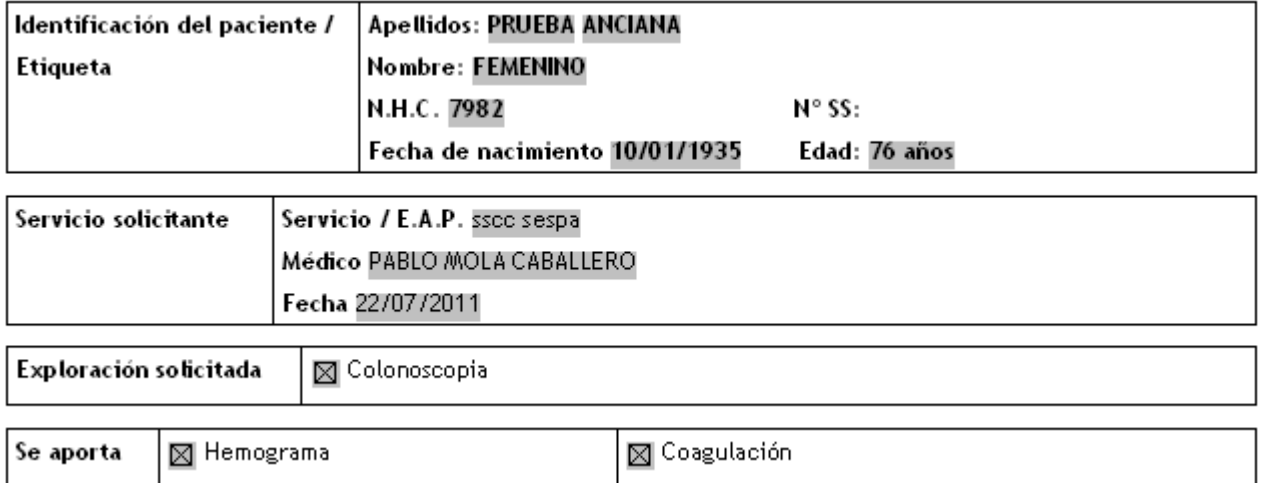

A continuación, se muestran los datos sobre la toma de antiagregantes y anticoagulantes y la opción

terapéutica adoptada.

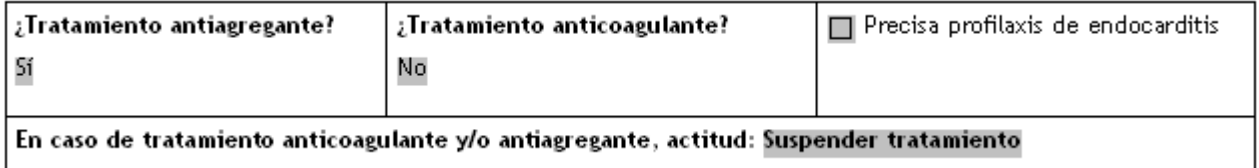

Y los datos básicos sobre antecedentes familiares (por esta razón se recomienda cumplimentar estos

datos siempre que se vaya a solicitar la colonoscopia independientemente de que sea la primera vez

o una colonoscopia sucesiva).

# Motivo de la exploración / Información clínica de interés

Motivo de petición: Programa de prevención del Cáncer de Colon en personas con antecedentes familiares.

Relación con el paciente: A.F. Primer Grado[X]

N° de familiares afectos: Uno[X]

En caso de un antecedente familiar de primer grado, edad del diagnóstico: Dx antes de 60 años[X]

Aquí podemos escribir alguna aclaración si lo consideramos oportuno

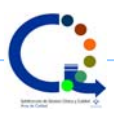

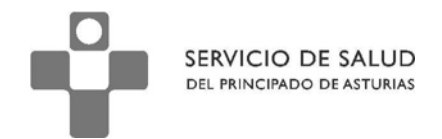

Si, por la razón que fuera, los campos no han sido cumplimentados, el informe permite escribir los

datos en los campos correspondientes.

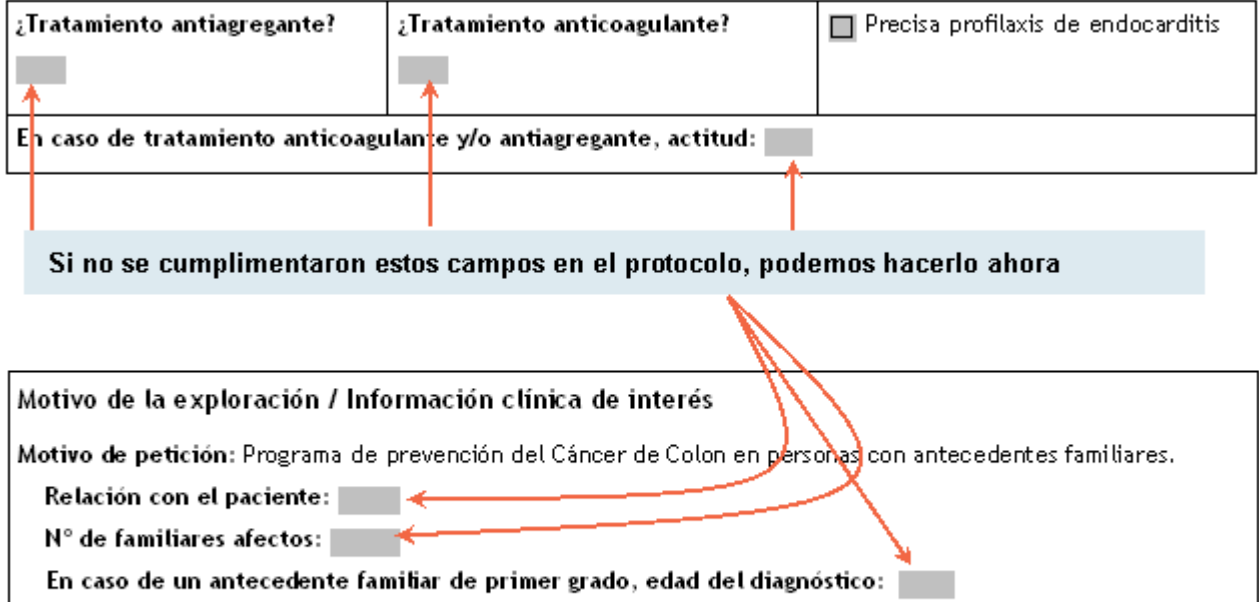

Una vez definidos todos los campos imprimimos el documento y saldremos.

¿Cómo salir correctamente de esta plantilla?

Recuerde, pulse sobre "Archivo" en el menú superior y elija la opción "Guardar y volver a OMI".

Le preguntará si desea guardar las modificaciones a la historia clínica. Pulse que "Si"

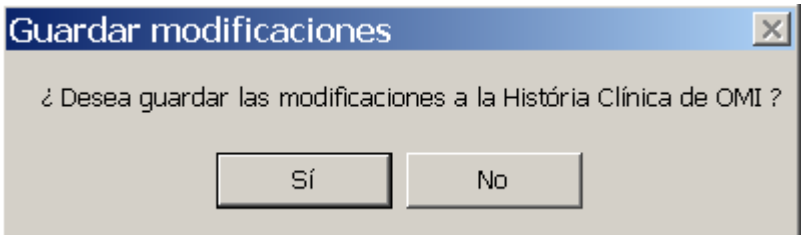

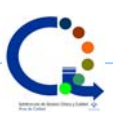

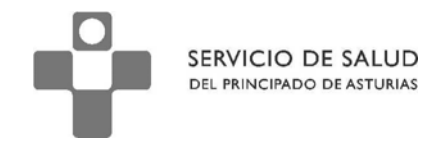

Por último, le preguntará si el informe es definitivo. Pulse que sí

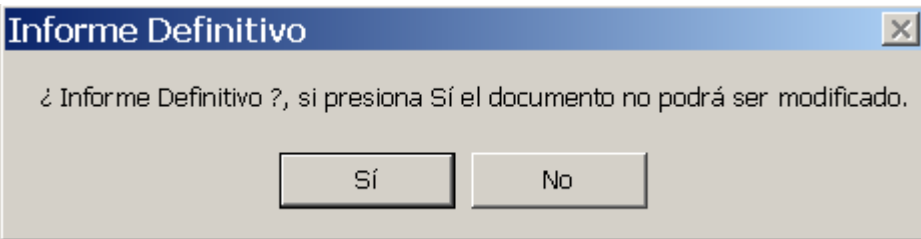

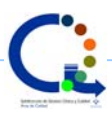